#### HPC Allocations at the Oak Ridge Leadership Computing Facility

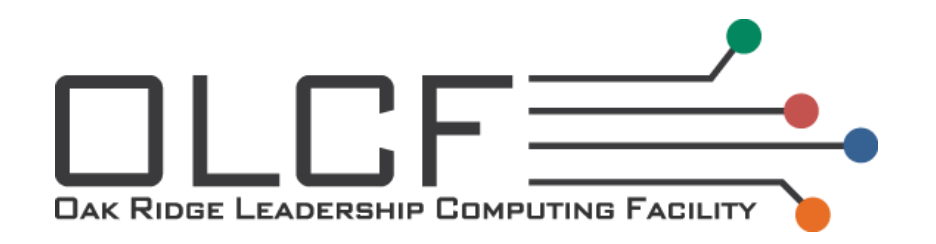

**Rebecca Hartman-Baker [hartmanbakrj@ornl.gov](mailto:hartmanbakrj@ornl.gov)**

> **Judith Hill [hilljc@ornl.gov](mailto:hilljc@ornl.gov)**

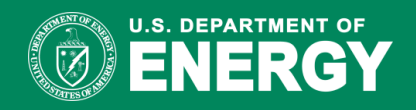

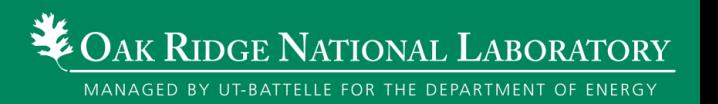

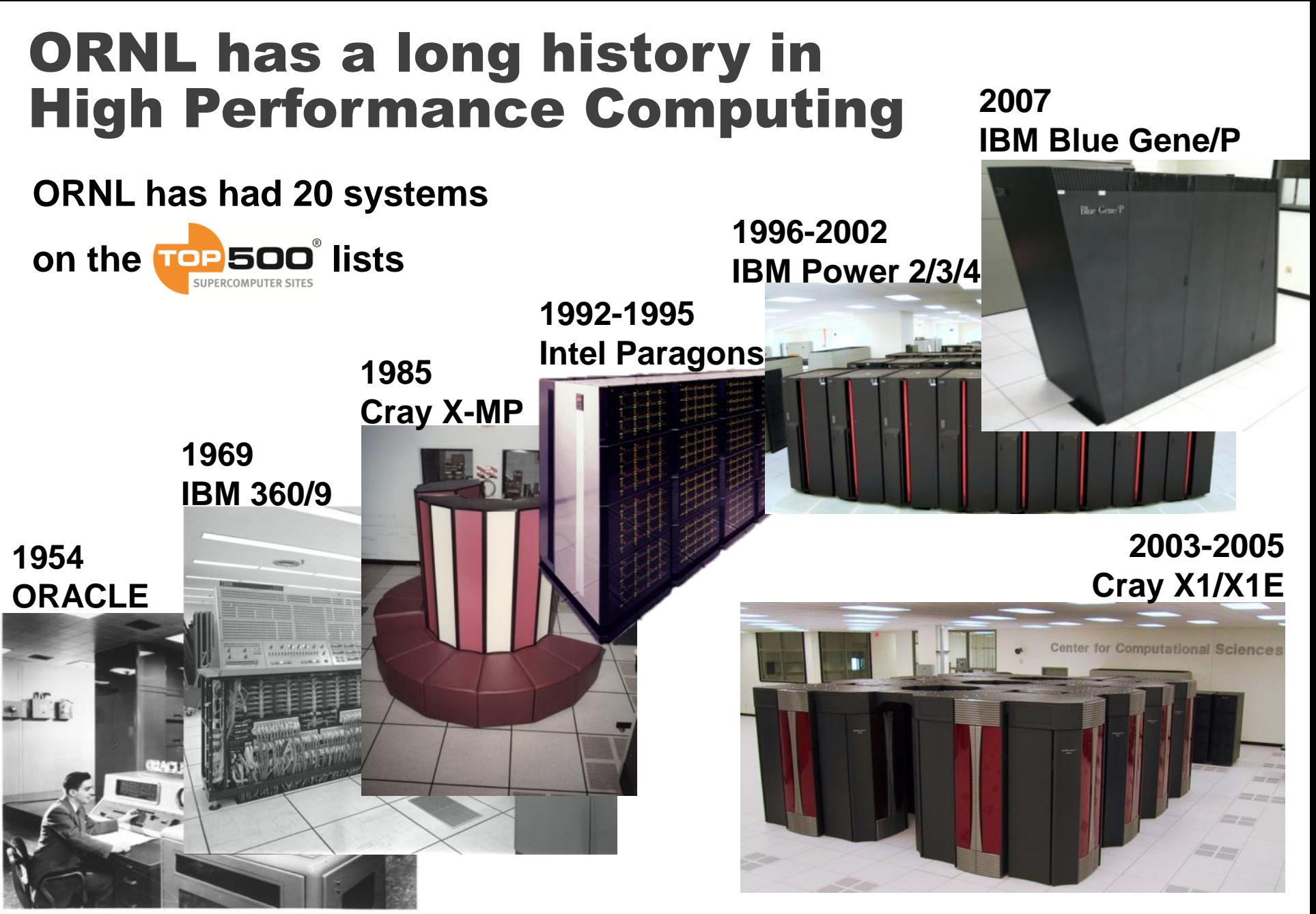

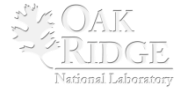

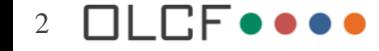

## We have increased system performance by 1,000 times since 2004

**Hardware scaled from single-core through dual-core to quad-core and dual-socket , 12-core SMP nodes**

- **NNSA and DoD have funded much of the basic system architecture research**
	- **Cray XT based on Sandia Red Storm**
	- **IBM BG designed with Livermore**
	- **Cray X1 designed in collaboration with DoD**

**Scaling applications and system software is the biggest challenge**

- **DOE SciDAC and NSF PetaApps programs are funding scalable application work, advancing many apps**
- **DOE-SC and NSF have funded much of the library and applied math as well as tools**
- **Computational Liaisons key to using deployed systems**

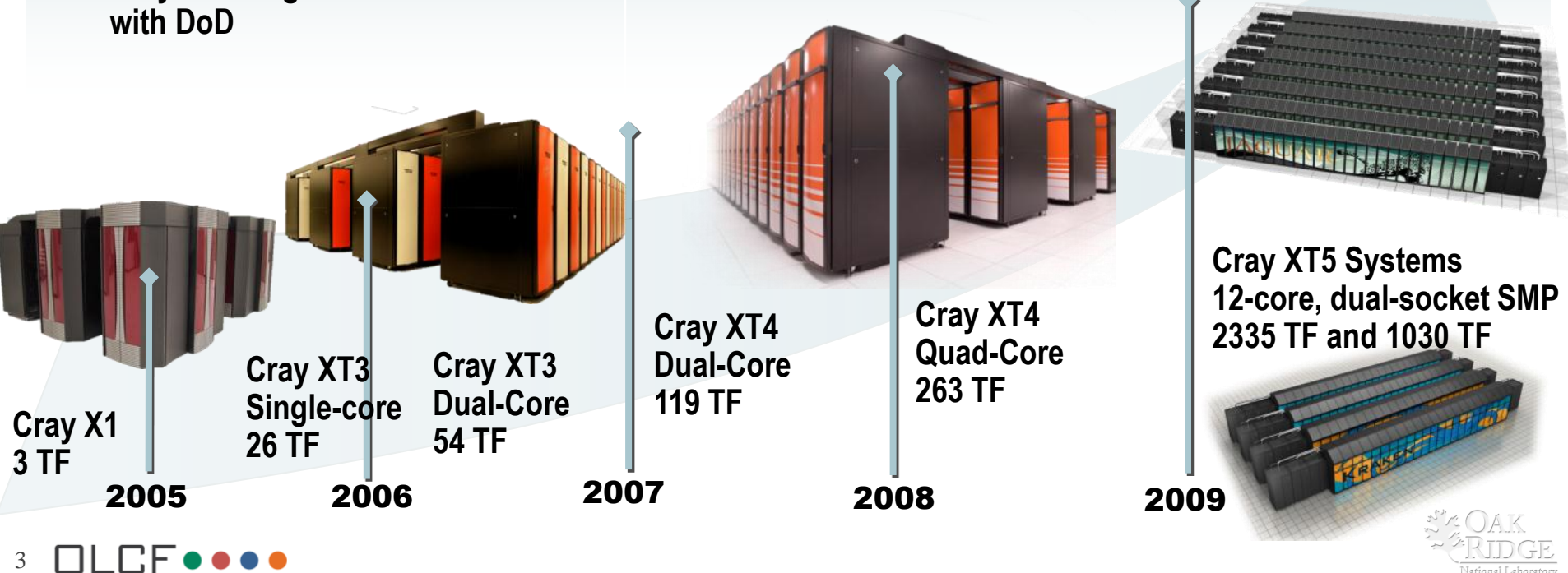

#### Our science requires that we advance computational capability 1000x over the next decade

#### **Mission: Deploy and operate the computational resources required to tackle global challenges**

- **Deliver transforming discoveries in climate, materials, biology, energy technologies, etc.**
- **Ability to investigate otherwise inaccessible systems, from regional climate impacts to energy grid dynamics**

4

 $DLEF$ 

**Vision: Maximize scientific productivity and progress on the largest scale computational problems**

- **Providing world-class computational resources and specialized services for the most computationally intensive problems**
- **Providing stable hardware/software path of increasing scale to maximize productive applications development**

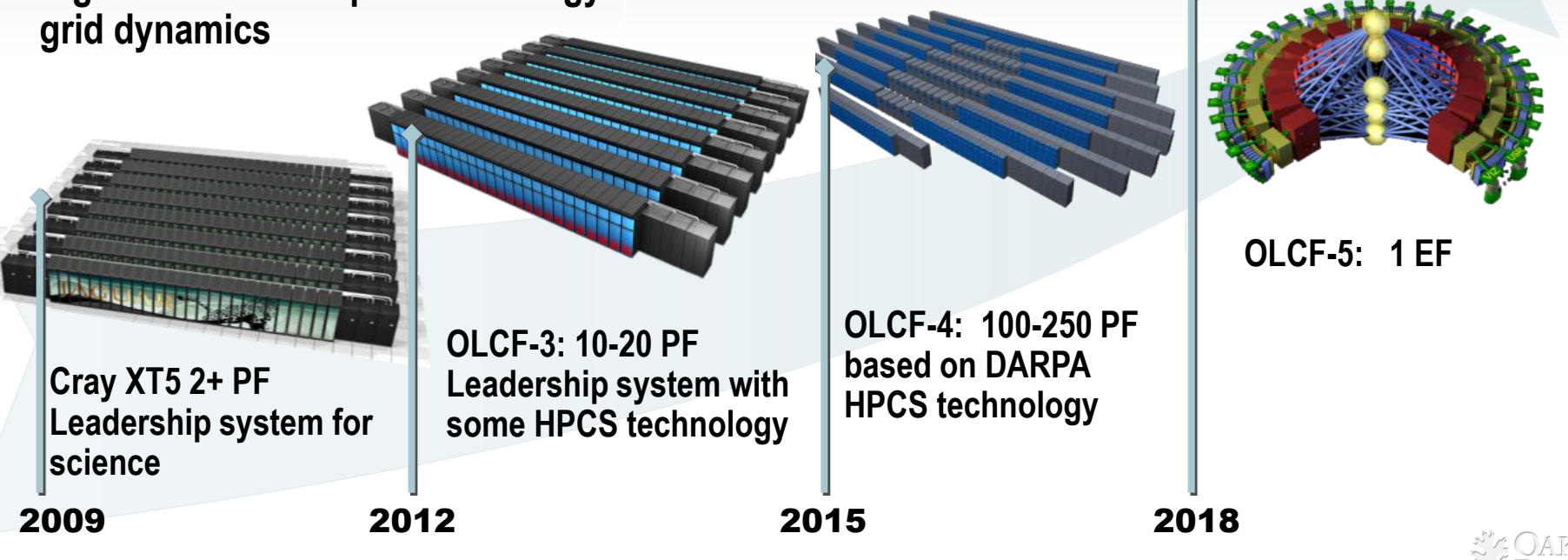

#### Today, we have the world's most powerful computing facility

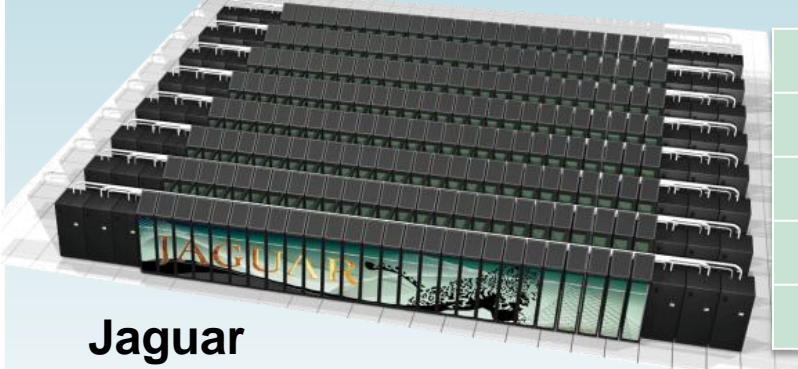

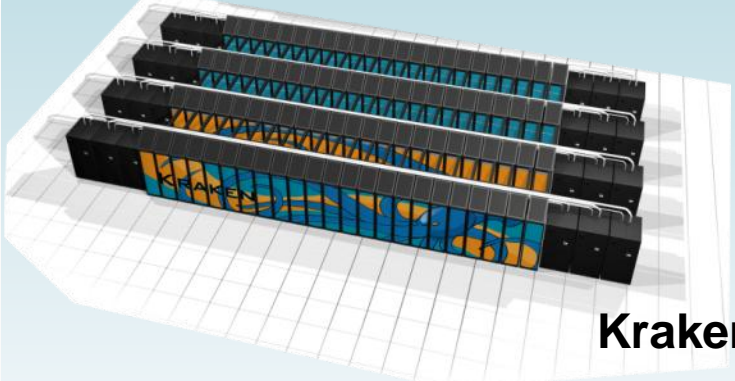

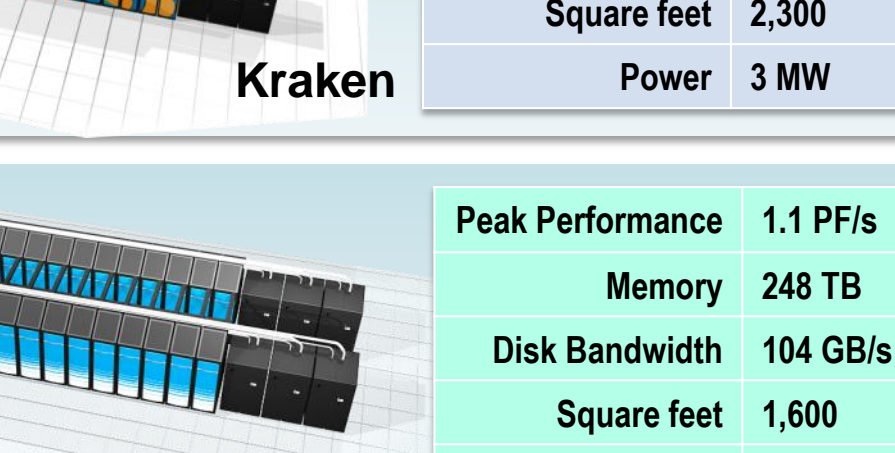

**NOAA Gaea**

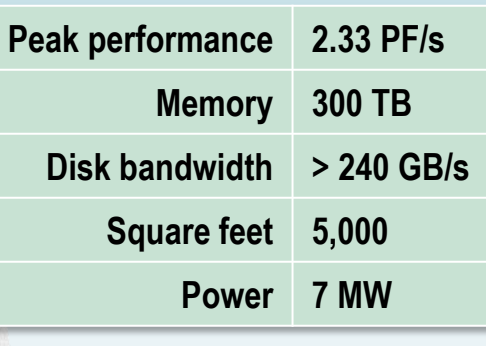

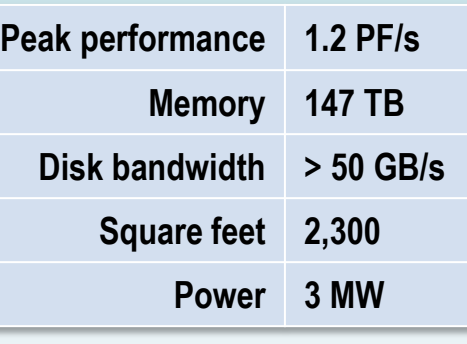

**Power 2.2 MW**

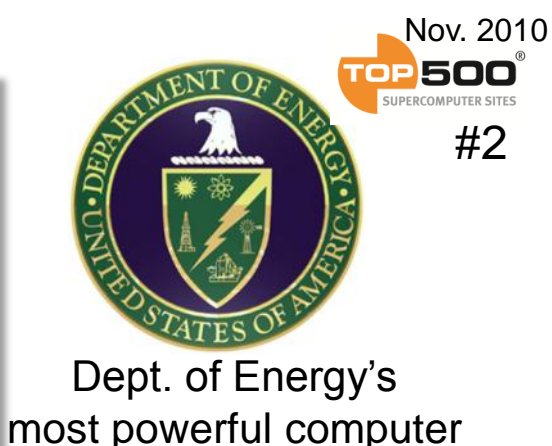

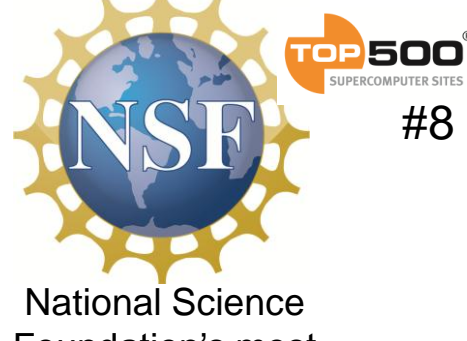

Foundation's most powerful computer

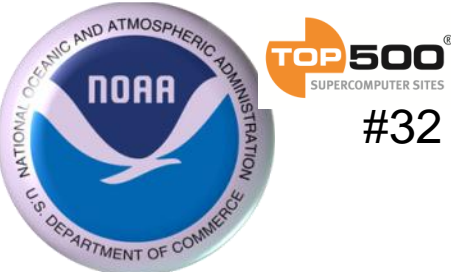

National Oceanic and Atmospheric Administration's most powerful computer **M** 

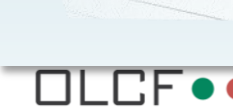

5

## OLCF Center-wide file system: Spider

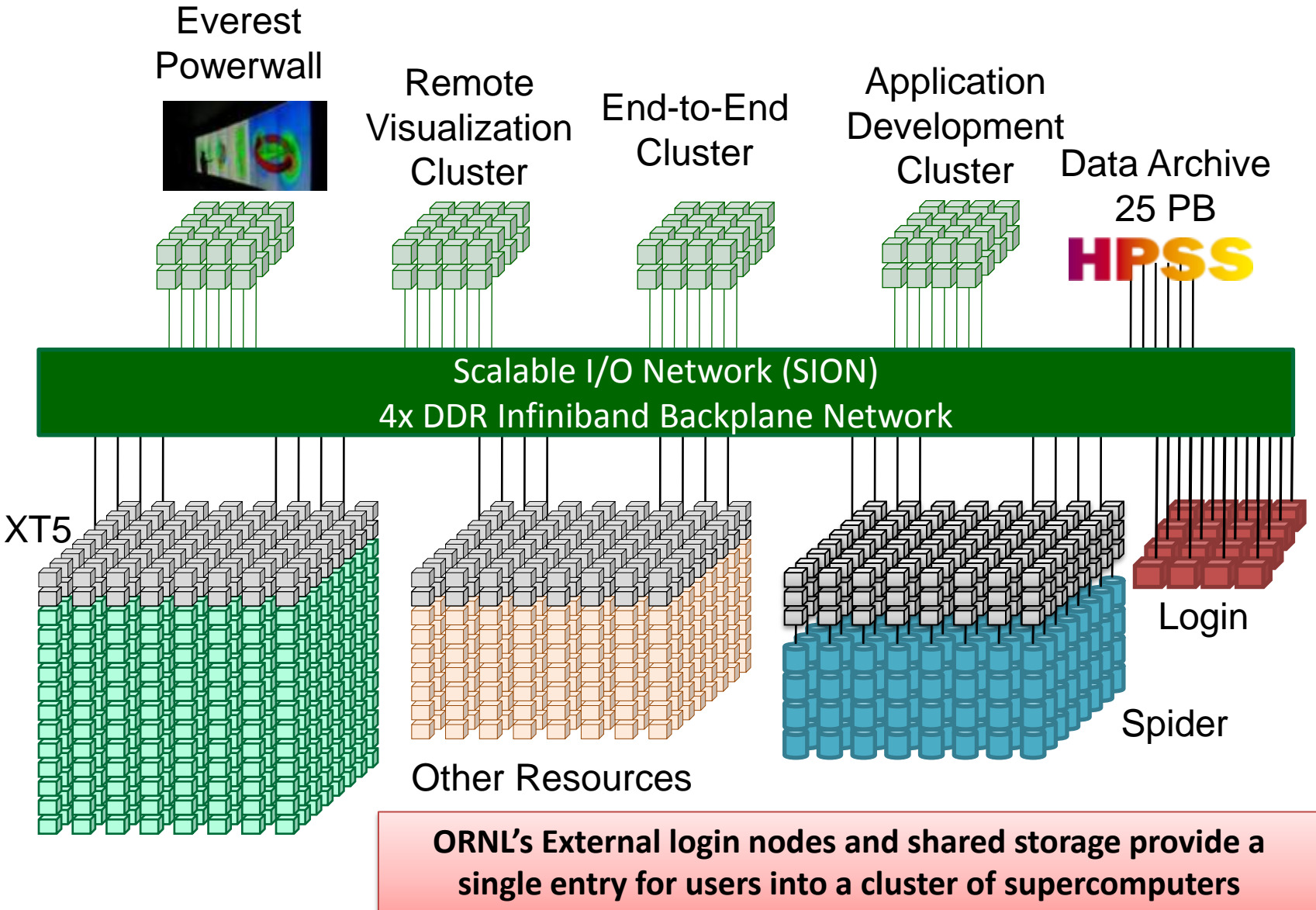

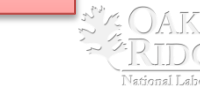

# OLCF Visualization Resources

- Hardware
	- Lens cluster
		- 32-node, 512-core, 2TB aggregate memory
		- 1 NVIDIA GTX8800 (768MB) & 1 Tesla C1060 (4GB) per node
	- EVEREST powerwall
		- 30' x 8' display with 11,520 x 3,072 resolution
- Software
	- Including VisIt, EnSight Gold (DR), ParaView, POV-Ray, AVS/Express, R MPI, IDL, VirtualGL, NX

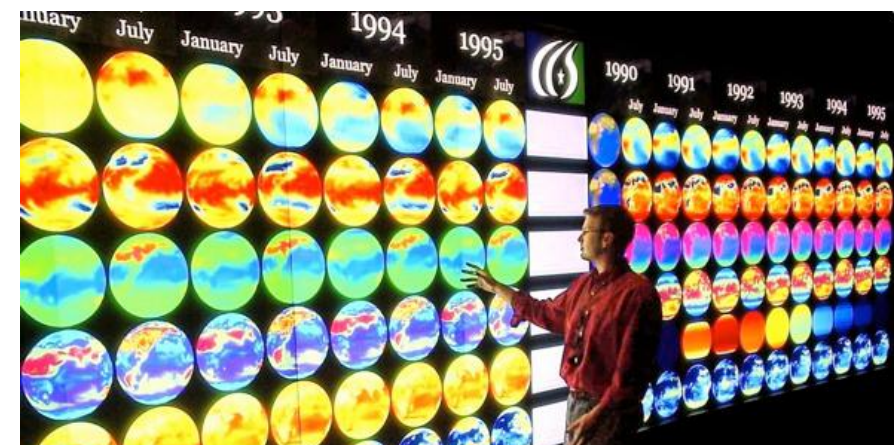

**Every INCITE project is assigned a single "visualization liaison" as a single point of contact for all post-analysis data processing**

**Support visualization tools Convert data** 

**Provide parallel data analysis support**

**Perform statistical analyses**

**Research new data exploration techniques**

**Develop custom visualization tools and algorithms**

**Produce publication-ready images**

> **Produce movies and animations**

> **Highlight science successes to visitors**

**Large display support**

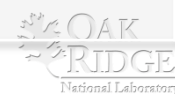

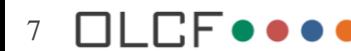

#### We are delivering Petascale Science Today! Five applications running over 1 Petaflops

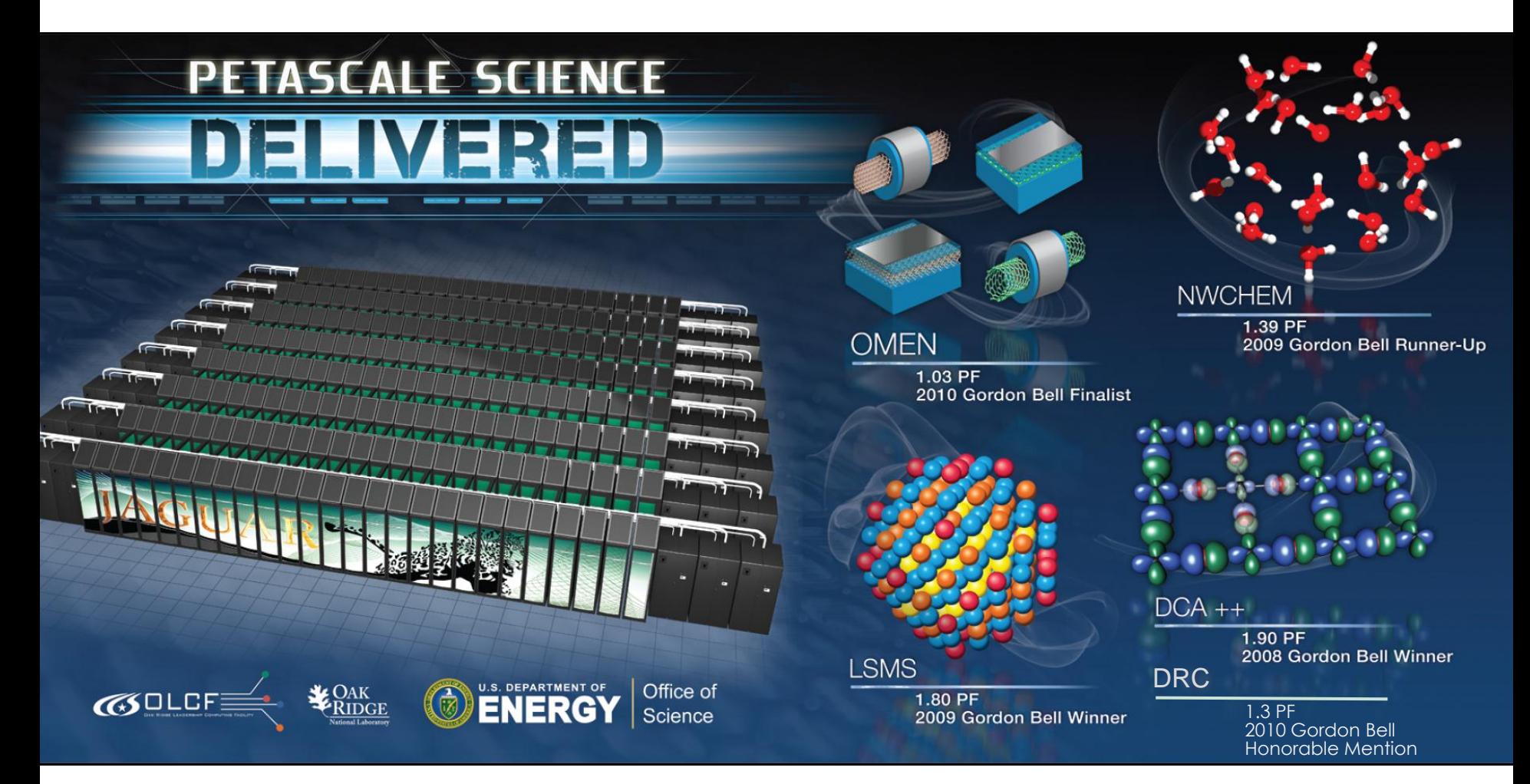

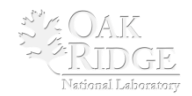

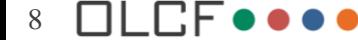

# ORNL's "Titan" 20 PF System Goals

- **Similar number of cabinets, cabinet design, and cooling as Jaguar**
- **Operating system upgrade of today's Linux Operating System**
- **Gemini interconnect**
	- **3-D Torus**
	- **Globally addressable memory**
	- **Advanced synchronization features**
- **New accelerated node design using GPUs**
- **20 PF peak performance** 
	- **9x performance of today's XT5**
- **Larger memory**
- **3x larger and 4x faster file system**  $DLEF$ 9

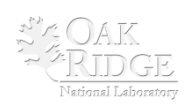

## OLCF-3 node description

- New node for "Cray XE" infrastructure
	- Gemini interconnect
	- AMD Socket G34 processor
- 1 AMD socket G34 processor and 1 NVIDIA GPU per node
- Interlagos uses AMD socket G34 and new "Bulldozer" core
	- DDR3-1600 memory
	- HyperTransport version 3
- NVIDIA "Kepler" accelerator
	- Successor to Fermi

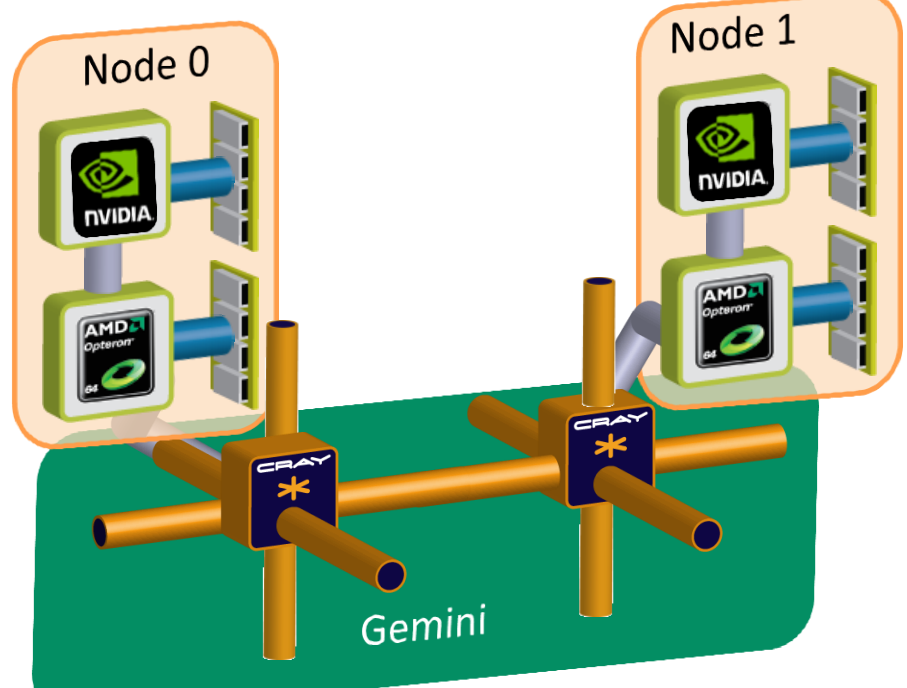

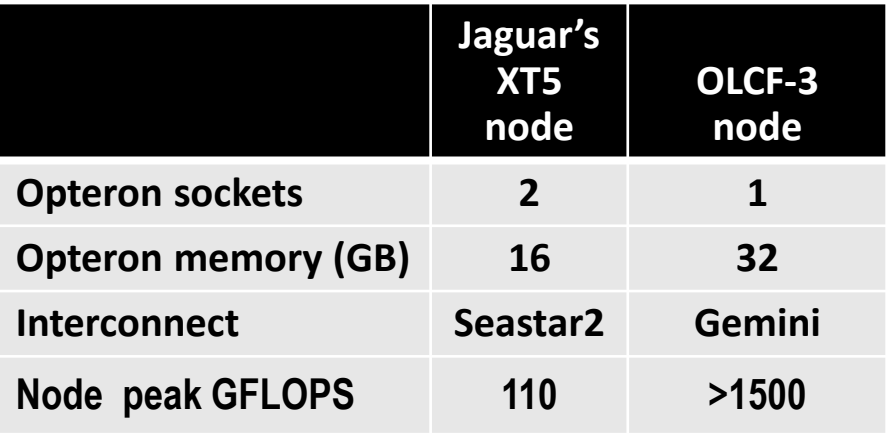

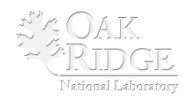

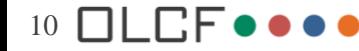

## XT5 Node

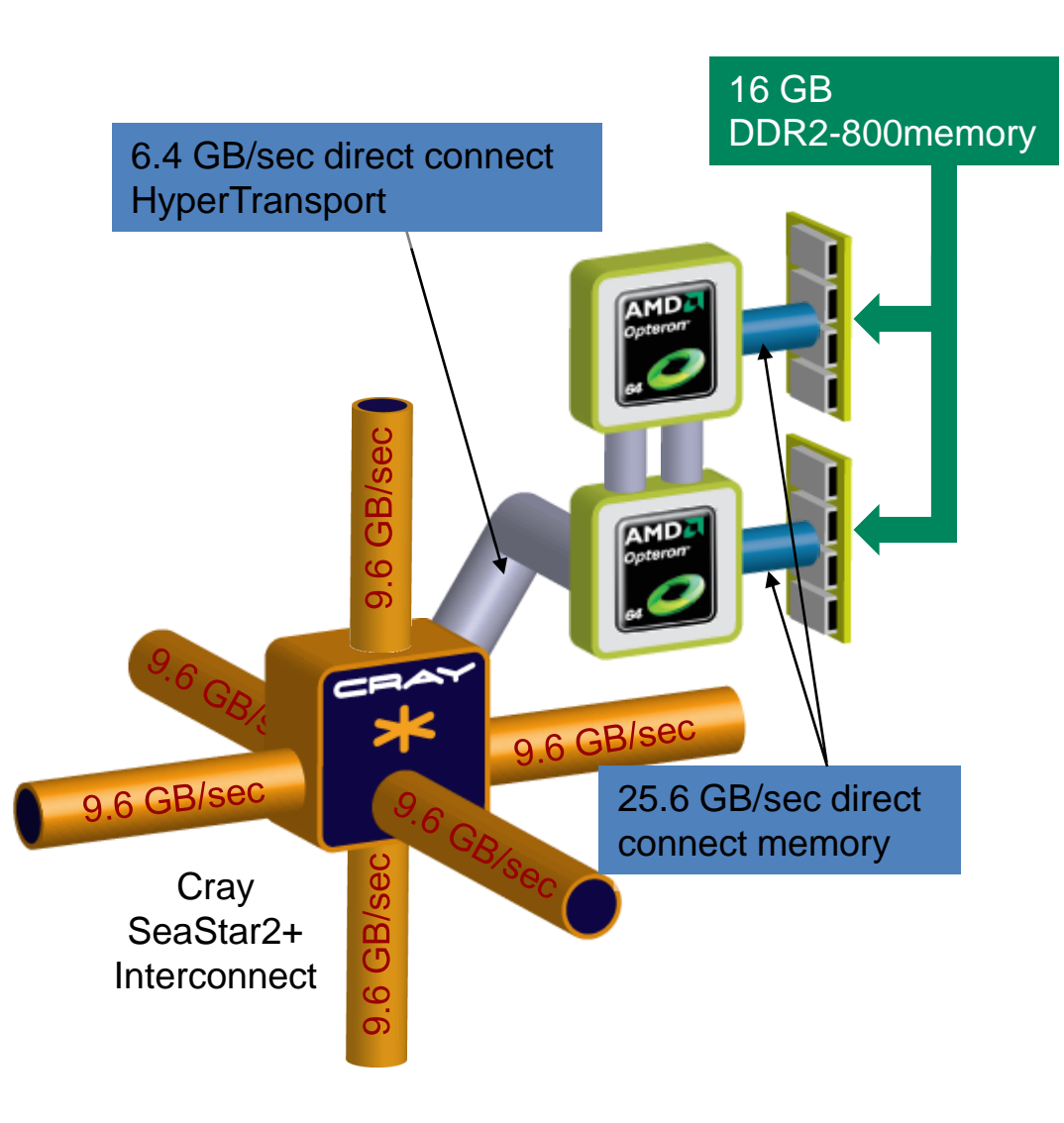

#### **Cray XT5 Node Characteristics**

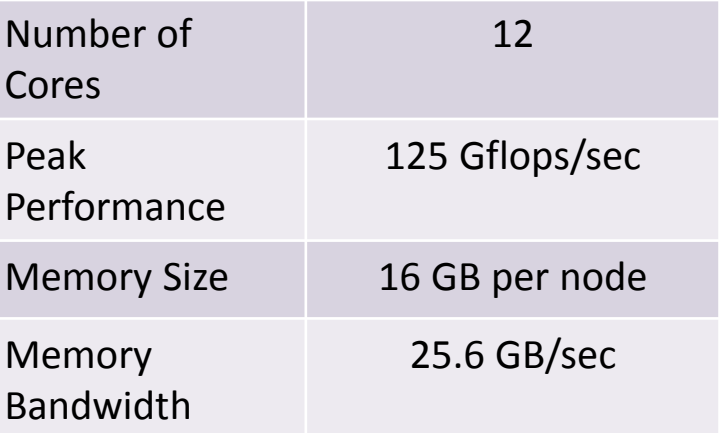

#### AMD Opteron 2435 (Istanbul) processors

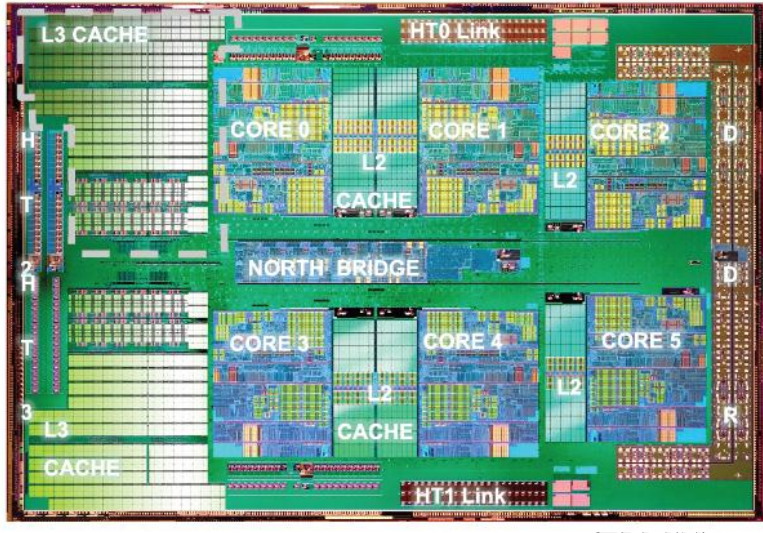

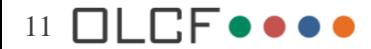

# I'm sold, how do I get time?

• INCITE – 10M+ CPU-hours

- ALCC 1M+ CPU-hours
- OLCF Director's Discretion <1M CPU-hours

• CSGF – <1M CPU-hours

 $12$   $\Box$   $\Box$   $\Box$ 

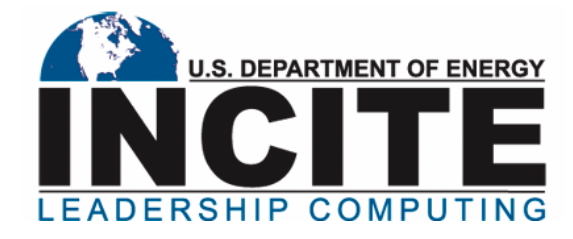

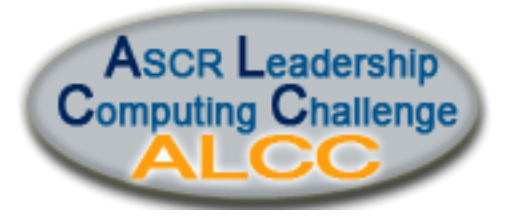

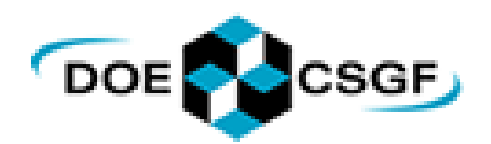

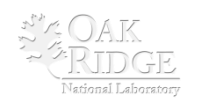

# What is INCITE?

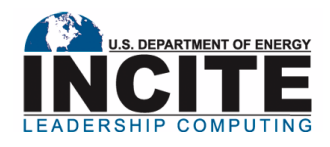

#### **INCITE: Innovative and Novel Computational Impact on Theory and Experiment**

Provides awards to academic, government, and industry organizations worldwide needing large allocations of computer time, supporting resources, and data storage to pursue transformational advances in science and industrial competitiveness.

INCITE is jointly run by the ALCF and OLCF, managed by Julia White

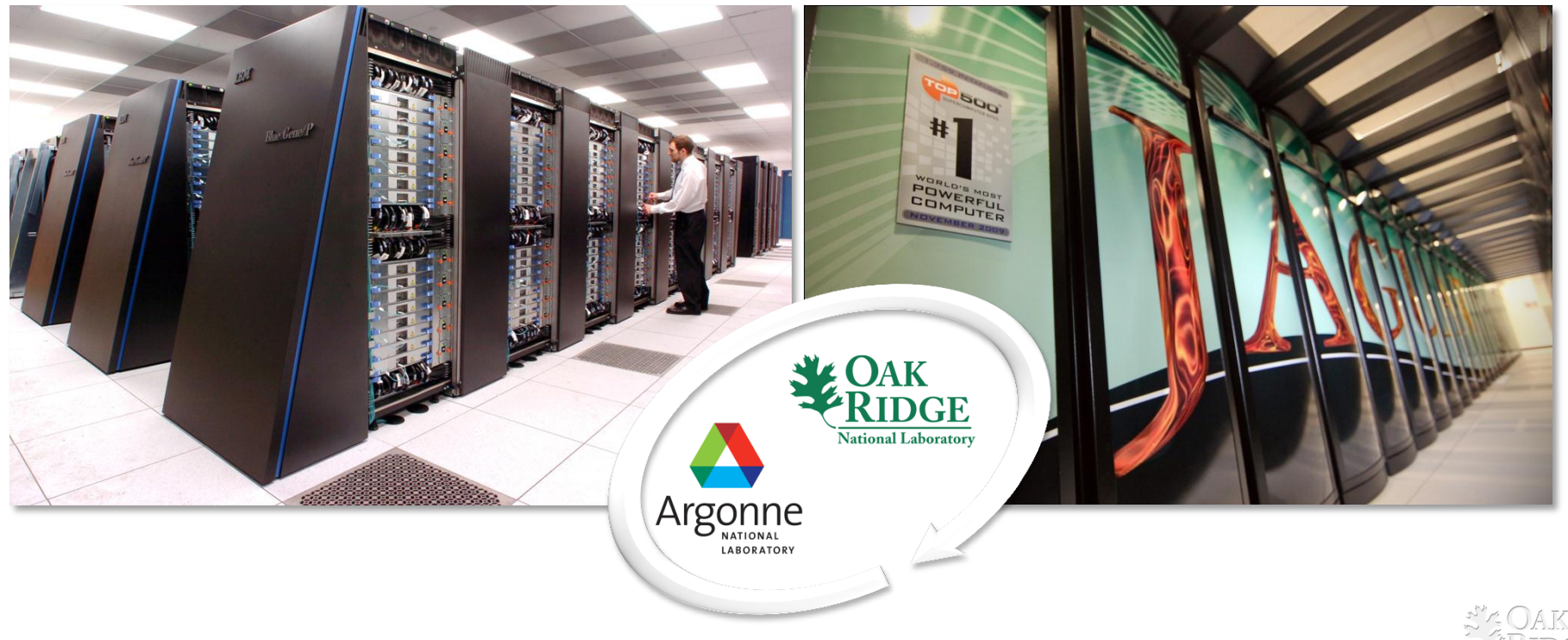

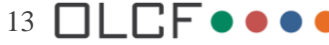

### INCITE Innovative and Novel Computational Impact on Theory and Experiment

- Solicits large-scale, computationally intensive research projects
- Open to all scientific & engineering researchers and organizations worldwide
- Provides large computer time and data storage allocations on
	- ALCF IBM BlueGene/P "Intrepid"
	- OLCF Cray XT5 "Jaguar"

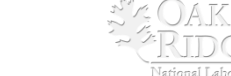

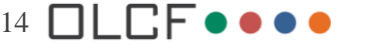

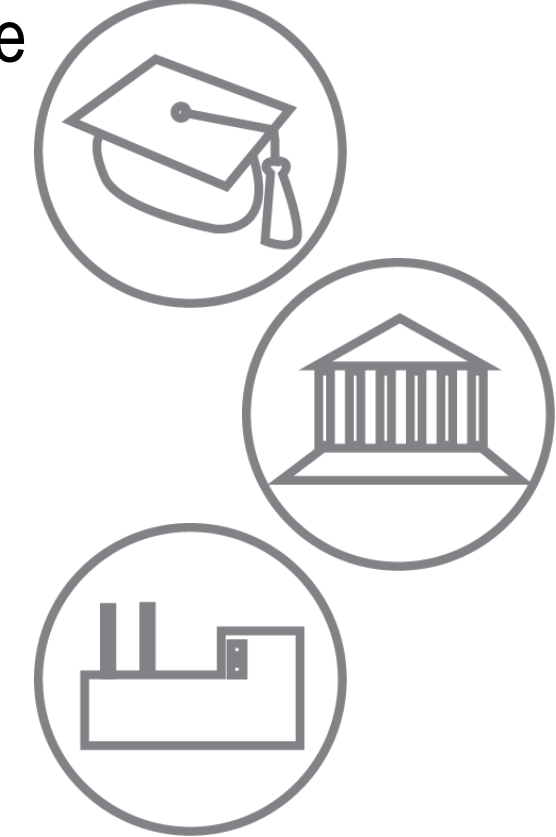

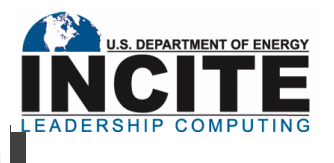

## Projects suitable for INCITE

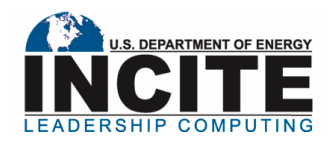

**Does your project satisfy most of the following criteria?**

High-impact science and engineering with specific objectives

AND

- Computationally intensive runs that cannot be done anywhere else
- Jobs can use at least 20% of the system
- Campaign requires tens of millions of CPU hours
- Computations are efficient on INCITE's LCF systems

#### **http://www.doeleadershipcomputing.org/**

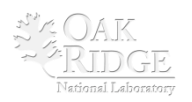

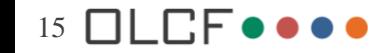

# Key questions to ask

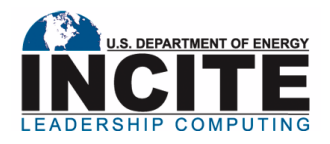

- Is another resource more appropriate?
- Is both the scale of the runs **and** the time demands of the problem of LCF scale?
- Do you need specific LCF hardware?
- Do you have the people ready to do this work?
- Do you have a post-processing strategy?
- Do you have a workflow?

*Some of the above characteristics are negotiable, so make sure to discuss atypical requirements with the centers*

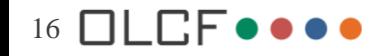

## ALCC

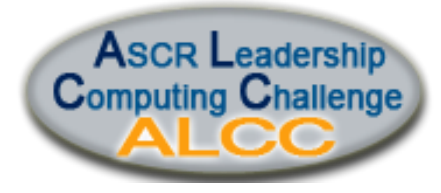

- ASCR Leadership Computing Challenge
- Awards ~30% of time at OLCF, ALCF, NERSC
- Emphasis on high-risk, high-payoff simulations in areas directly related to DOE's energy mission

**http://science.energy.gov/ascr/facilities/alcc/**

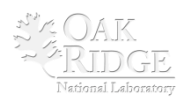

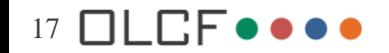

## OLCF Director's Discretion

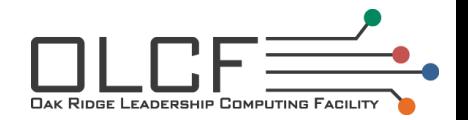

- Opportunity to enhance scalability and productivity of scientific codes
- Preparation for INCITE or ALCC

**http://www.nccs.gov/user-support/access/**

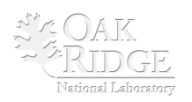

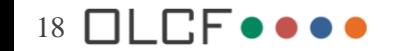

## CSGF Allocation Program

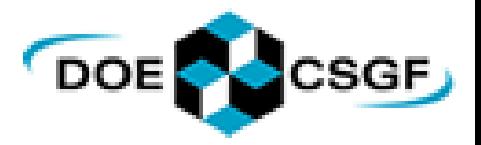

- Subset of DD time specifically for CSGF fellows
- Only CSGF fellows can use the allocation for their own research
- Review process differs from usual DD

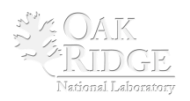

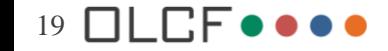

## Proposal form: Outline

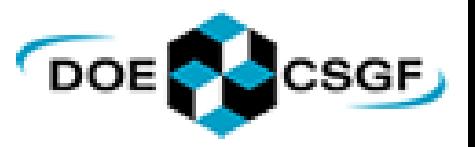

- **1** Personal Information
- **2** Citizenship Status
- **3** Mailing Address
- **4** Employment Information
- **5** Project Information
- **6** Project Requirements
- **7** Description of Research
	- Research Objectives
	- Project Milestones
	- Significance of Research
	- Computational Approach
	- Job Characterization
	- Application Parallel Performance
	- I/O Requirements
- **8** Proprietary and Sensitive Information
- **9** Export Control
- **10** Comments and Questions

**http://www.nccs.gov/user-support/access/project-request/**

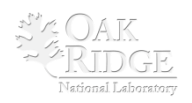

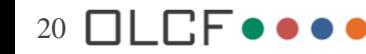

## Starting the proposal

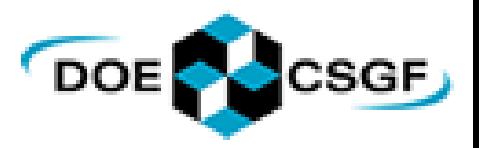

- **Personal Information** 
	- **Identify as CSGF in HPC Experience biography**
- **Citizenship Status**
- **Mailing Address**
	- **So we can send you a Fob!**
- **Employment Information**
- **Project Information**
	- **The PI must be you and only you!**
	- **Funding source: select ASCR in addition to any other funding sources**

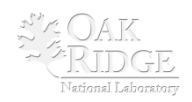

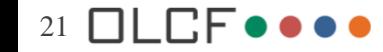

## Project Requirements

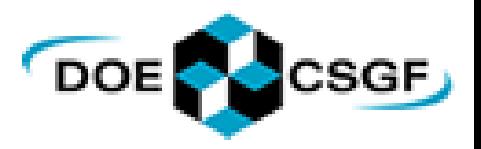

## • **Up to 1 million CPU hours available - Mind the units!**

- Processor (core) hours for system
- Disk storage in gigabytes for both Home and Scratch space (see Sec 7)
- Mass (tape) storage in gigabytes or terabytes (specify) (see Sec 7)
- Units are core-hours; you are charged for all cores on a node
- Jaguar: Hours are core-hours, but you must request cores in increments of nodes (i.e., 12 cores)
- Project role: choose "Other Project Role" and put in CSGF
- Project Duration: 12 months
- OLCF Support: Fundamental user assistance (probably)

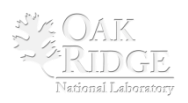

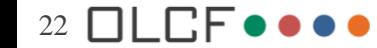

## Description of Research: Research Objectives, Milestones, **Significance**

## • **Audience**

- Computational-science-savvy senior scientists/engineers, and faculty
- Not everyone will be well versed in your approach

#### • **Story elements**

- What the problem is, and its significance
- Key objectives, key simulations/computations, milestones
- Approach to solving the problem, its challenging aspects, preliminary results
- Impact of a successful computational campaign the big picture
- Reasons why it is important to carry out this work now

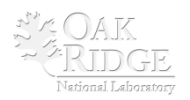

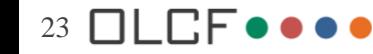

## Description of Research: Software Information

List all software application packages/suites to be used (Note: Long lists may reduce credibility)

- What will be used to set up computations?
- What are the codes for the main simulation/modeling?
- What will be used to analyze results?

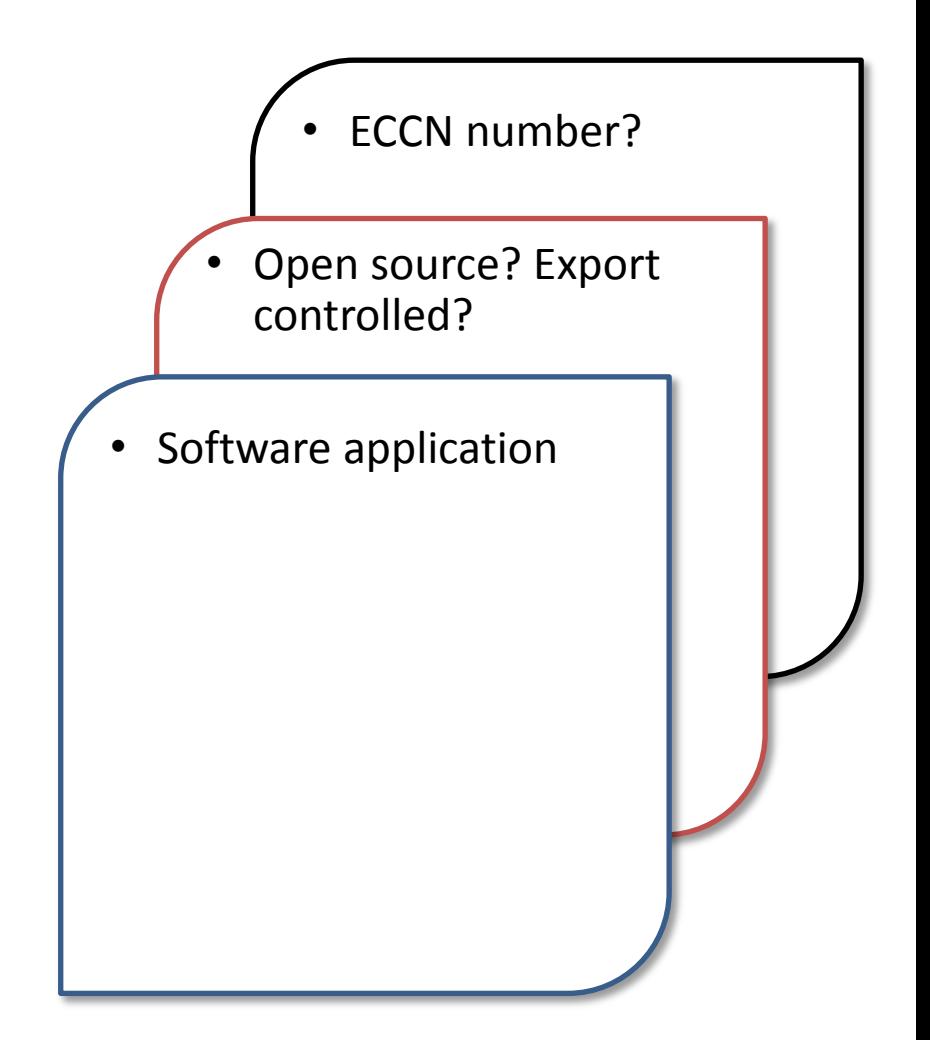

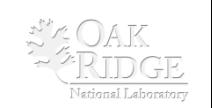

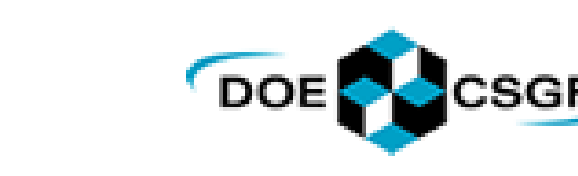

## Description of Research: Computational approach

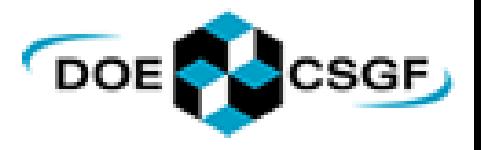

- **Programming languages, libraries and tools used**
	- Describe what you will need and what you will port
- **Description of underlying formulation**
	- Don't assume reviewers know all the math
	- Make it clear that the code you plan to employ is the correct tool for your research plan
	- If you plan to use a private version of a well-known code, delineate the differences

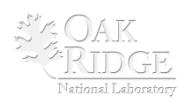

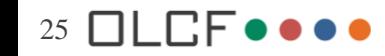

## Description of Research: Job Characterization/Parallel Performance

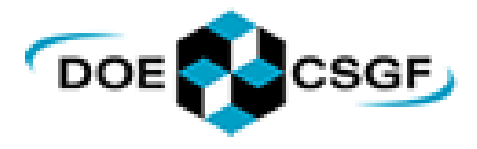

- What jobs are you going to run?
- Why do you need this unique resource?
- Do you have evidence of scalability?

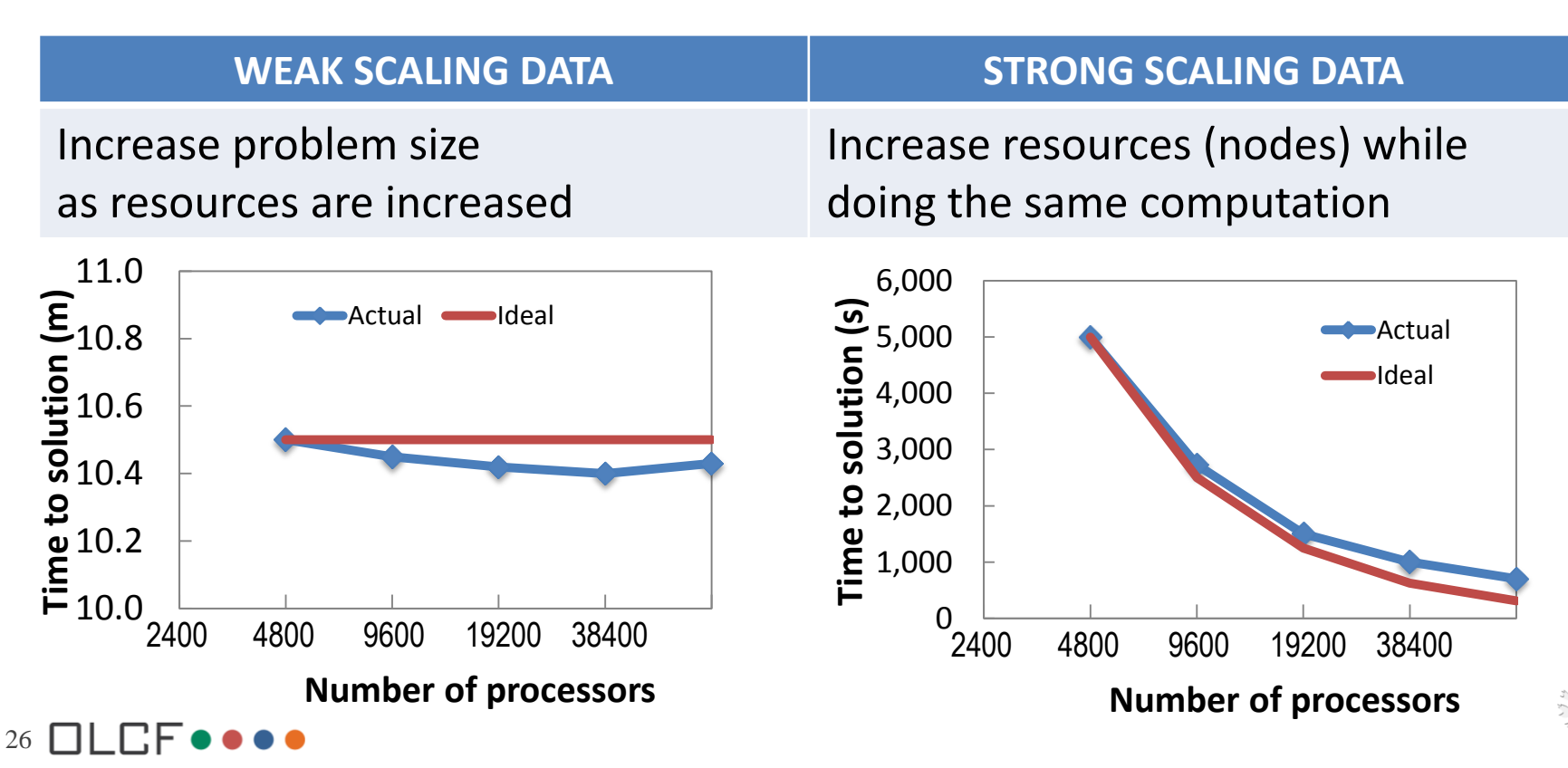

## Description of Research: I/O

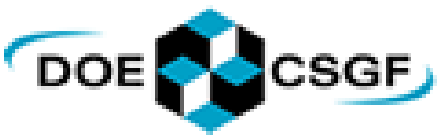

- Restart I/O Application initiated program restart data
	- I/O technique used, e.g., MPI I/O, HDF5, raw
	- Number of processors doing I/O, number of files
	- Sizes of files and overall dump
	- Periodicity of the checkpoint process
- Analysis I/O Application written files for later analysis
	- I/O technique used, e.g., pNetCDF, pHDF5
	- Number of processors doing I/O, number of files
	- Sizes of files and overall dump
- Archival I/O Data archived for later use/reference
	- Number and sizes of files
	- Retention length

27  $\Box$ LEF $\bullet \bullet \bullet \bullet$ 

– If archived remotely, the transport tool used, e.g., GridFTP

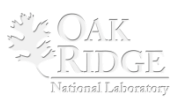

# Finishing the Application

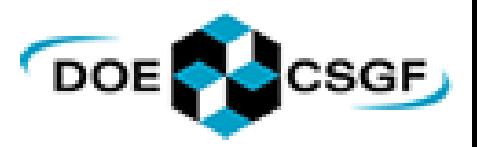

#### • Proprietary and Sensitive Information

#### – **Ideal** answers:

- Does this project generate publishable data? **Yes**
- Does this project use [proprietary](http://www.nccs.gov/user-support/access/directors-discretion-project-definitions/) data? **No**
- Does this project generate [proprietary](http://www.nccs.gov/user-support/access/directors-discretion-project-definitions/) data? **No**
- Does this project use or generate [sensitive or restricted i](http://www.nccs.gov/user-support/access/directors-discretion-project-definitions/)nformation? **No**

## • Export Control

- Does the proposed project involve any of the following areas? **No**
- Does the proposed project use and/or create proprietary information, intellectual property, licensing, or will utilize controlled technology in any of these categories in pursuit of the project objectives? **No**
- Are the proposed project and its intended subject matter deliverables considered Fundamental Research or Publicly Available Information as under National Security Decision Directive [\(NSDD\)](http://www.nccs.gov/user-support/access/directors-discretion-project-definitions/)  [189?](http://www.nccs.gov/user-support/access/directors-discretion-project-definitions/) **Yes**

#### • Comments and Questions

• Do you agree to provide periodic updates of research accomplishments? **Yes**

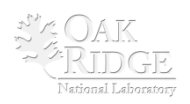

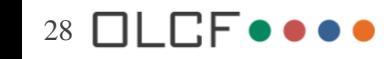

## Final checks

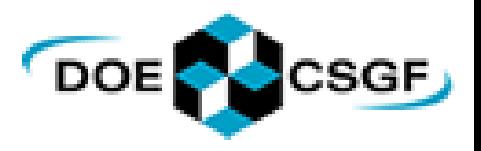

- Write your research description in another editor and cut and paste into the form (you **can't** save the form and return later)
- Required fields must be completed for the form to be successfully submitted
- After submitting your proposal, you will not be able to edit it

**http://www.nccs.gov/user-support/access/project-request/**

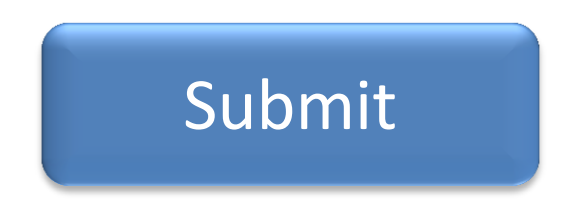

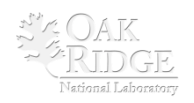

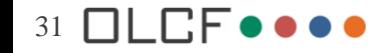

## Iterative Review Process

33

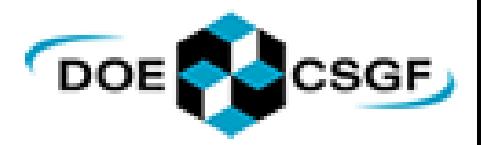

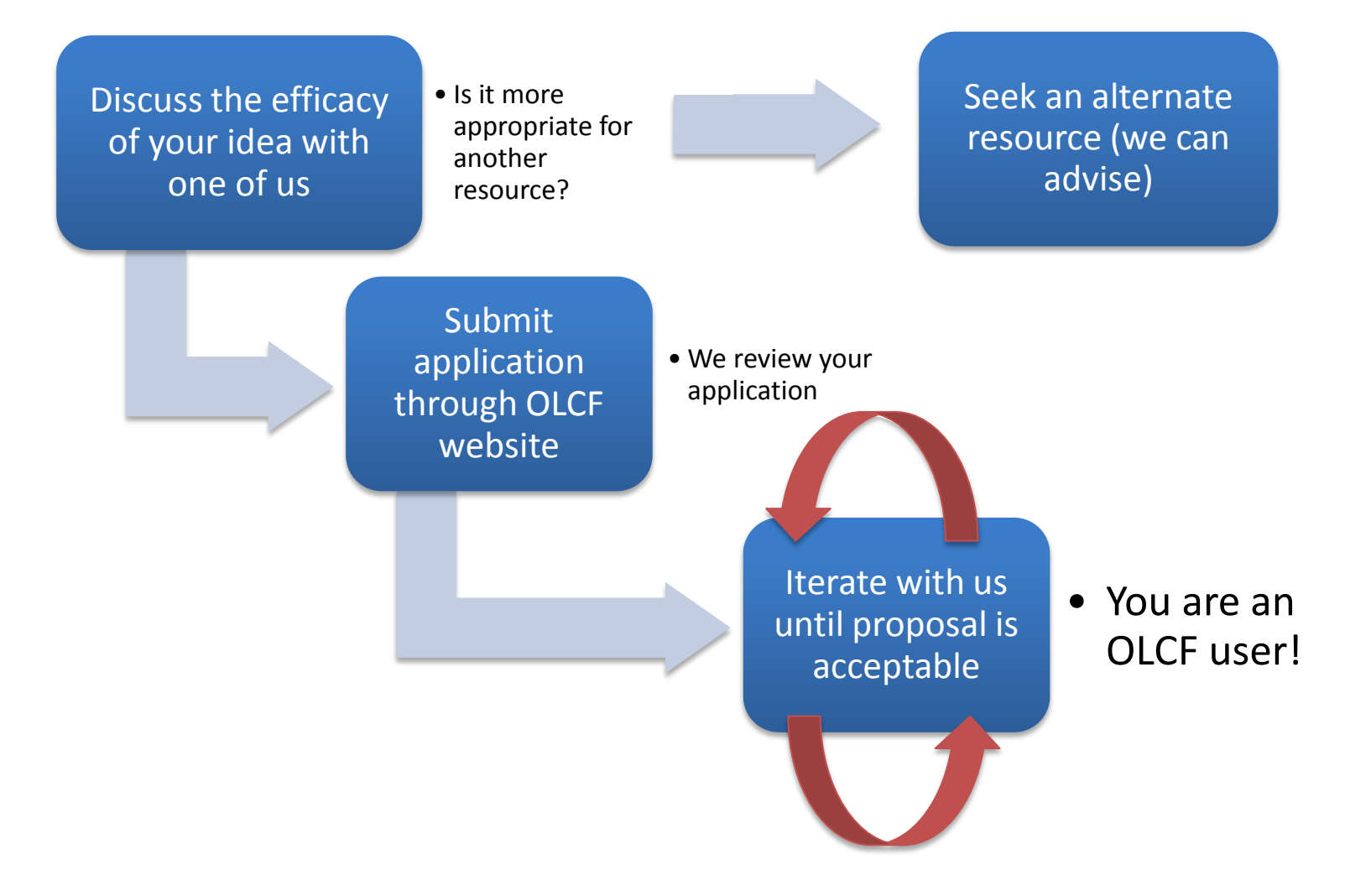

**http://www.nccs.gov/user-support/access/project-request/**

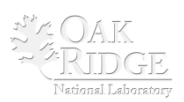

## Freedom Isn't Free

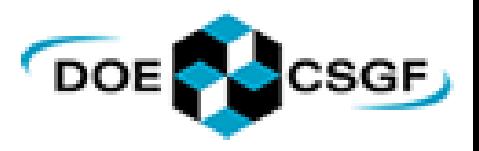

- Reporting Requirements:
	- A final report highlighting the accomplishments with your allocated time is **required**
- Provide highlights on significant science/engineering accomplishments as they occur
- Submit annual renewal request
- Complete annual surveys
- Be good citizen on the computers
- Use the resources for the proposed work

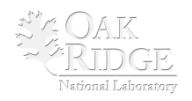

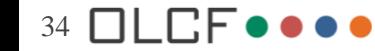

## It is a small world…

- OLCF resources will continue to grow as researchers around the world require larger systems for high-impact results
- Let the science agency that funds your work know how significant the OLCF will be to your work
- Contact us if you have questions: we want to hear from you

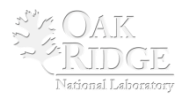

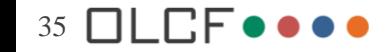

## Relevant links

**INCITE Program** <http://www.doeleadershipcomputing.org/>

**ALCC**

<http://science.energy.gov/ascr/facilities/alcc/>

**Oak Ridge Discretionary Program**

<http://www.nccs.gov/user-support/access/project-request/>

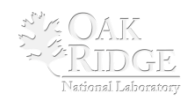

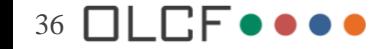

# Contacts

#### **For details about the INCITE program:**

www.doeleadershipcomputing.org [INCITE@DOEleadershipcomputing.org](mailto:INCITE@DOEleadershipcomputing.org)

#### **For details about the OLCF:**

www.olcf.ornl.gov [help@nccs.gov](mailto:help@nccs.gov), 865-241-6536

#### **Contact Us:** Rebecca Hartman-Baker, [hartmanbakrj@ornl.gov,](mailto:hartmanbakrj@ornl.gov) 865-241-8989 Judith Hill, [hilljc@ornl.gov,](mailto:hilljc@ornl.gov) 865-241-1731

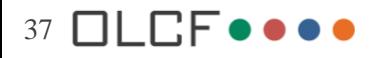

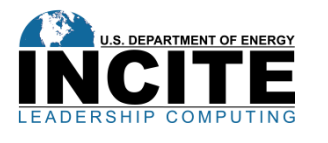

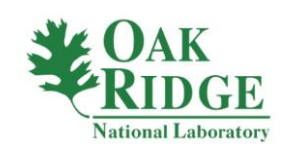

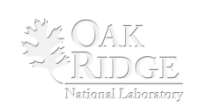